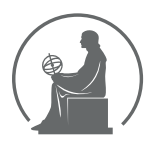

#### WYŻSZA SZKOŁA INFORMATYKI STOSOWANEJ I ZARZĄDZANIA WIT POD AUSPICJAMI POLSKIEJ AKADEMII NAUK

01-447 Warszawa \ ul. Newelska 6 \ www.WIT.edu.pl

#### **WYDZIAŁ INFORMATYKI**

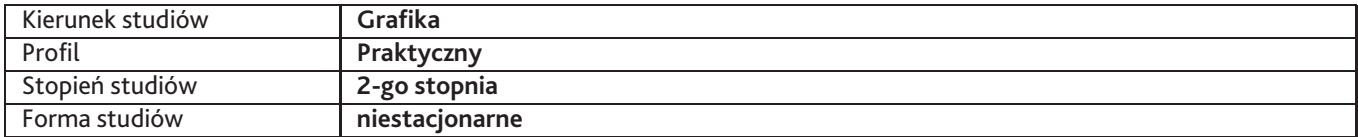

Sylabus przedmiotu

# **Pracownia rzeźby cyfrowej 1**

## **1. Dane podstawowe**

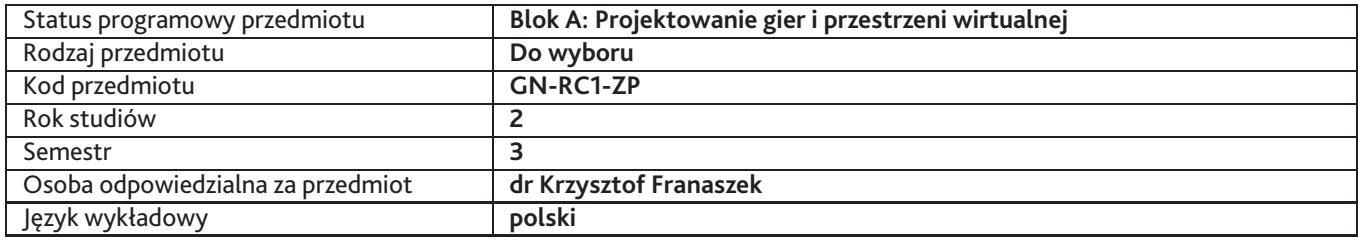

## **2. Wymiar godzin i forma zajęć**

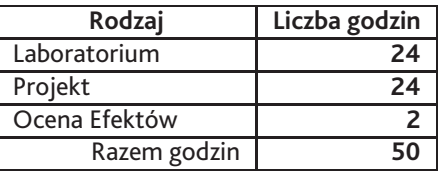

## **3. Cele przedmiotu**

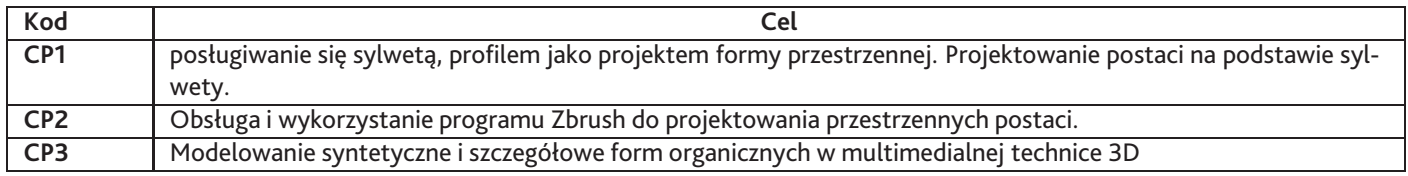

## **4. Wymagania wstępne w zakresie wiedzy, umiejętności i innych kompetencji**

podstawy rysunku artystycznego, podstawy projektowania przestrzennego, rozszerzona wiedza z zakresu historii sztuki i kultury XX wieku

## **5. Efekty uczenia się**

### **Wiedza**

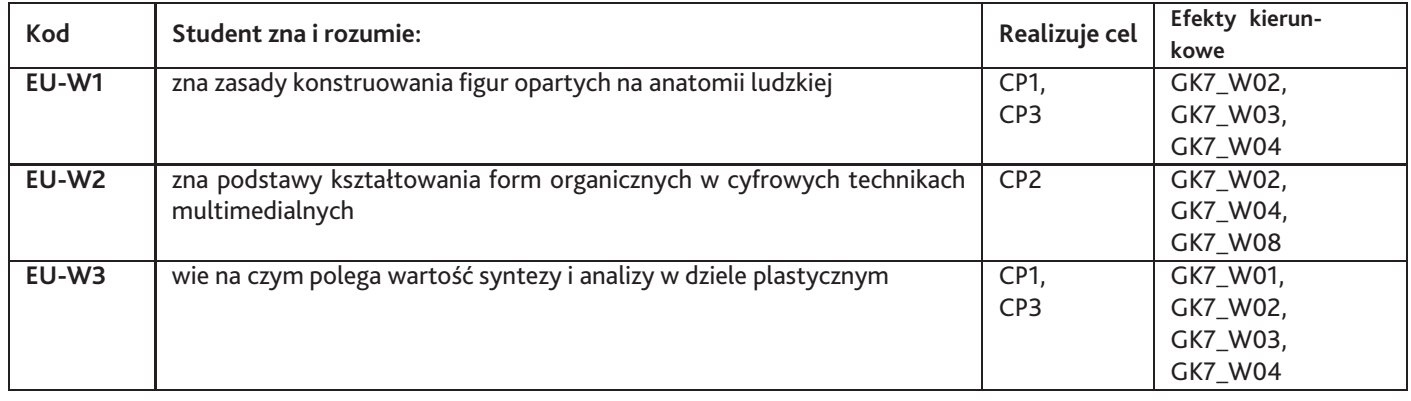

# **Umiejętności**

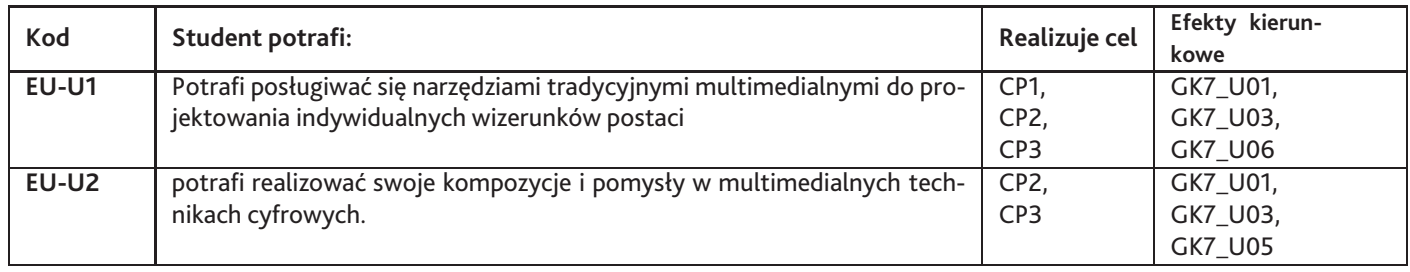

# **Kompetencje**

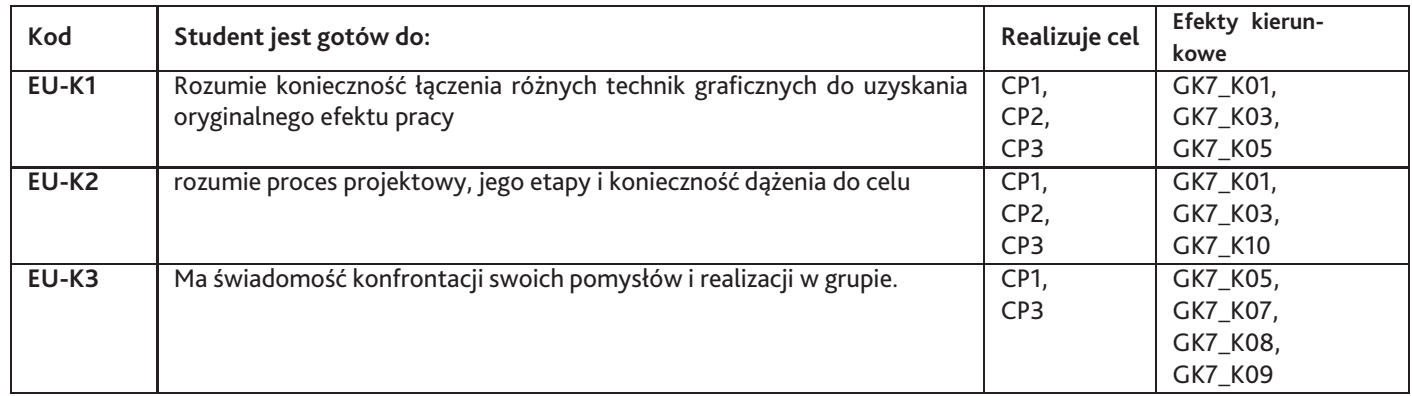

# **6. Treści programowe**

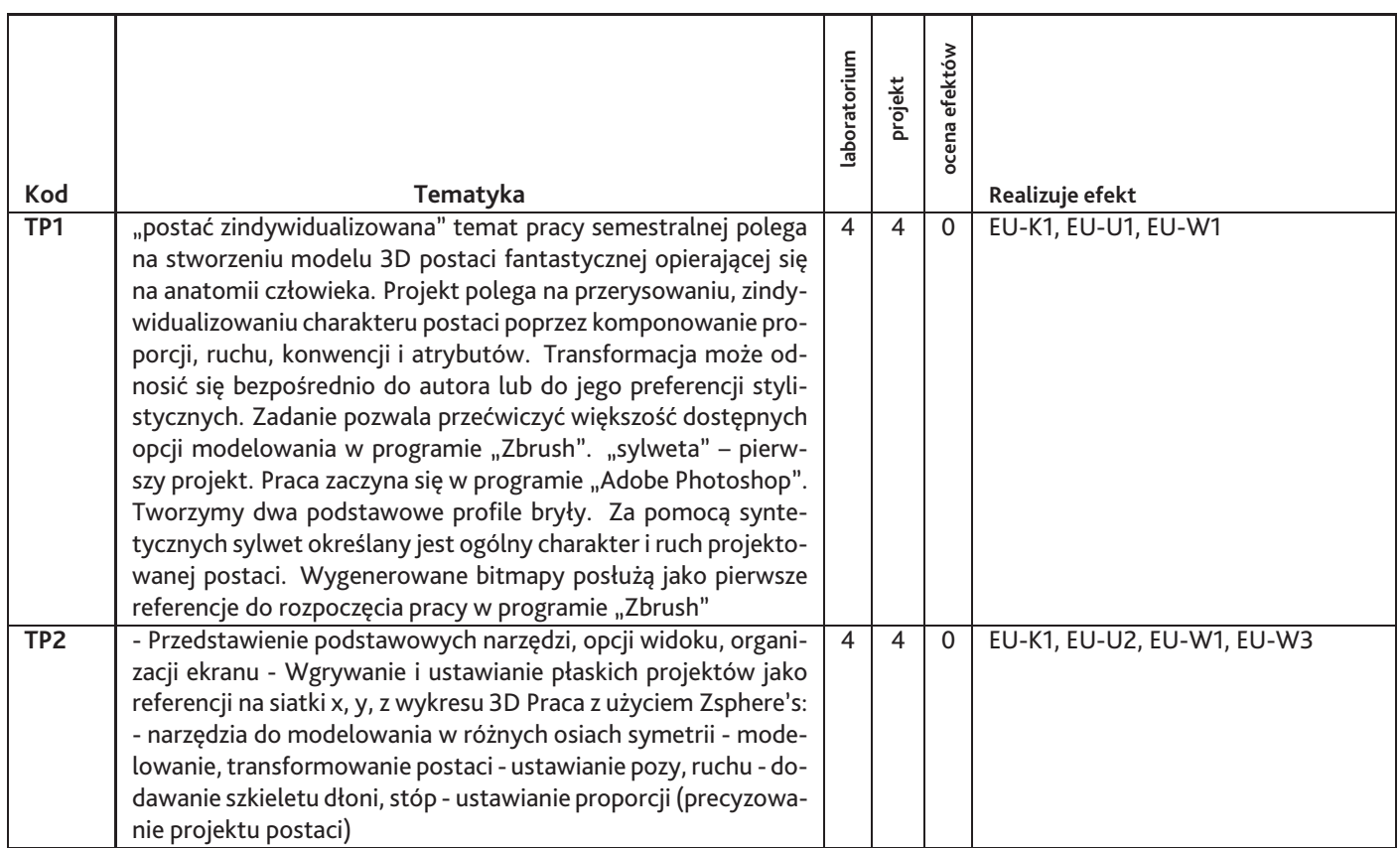

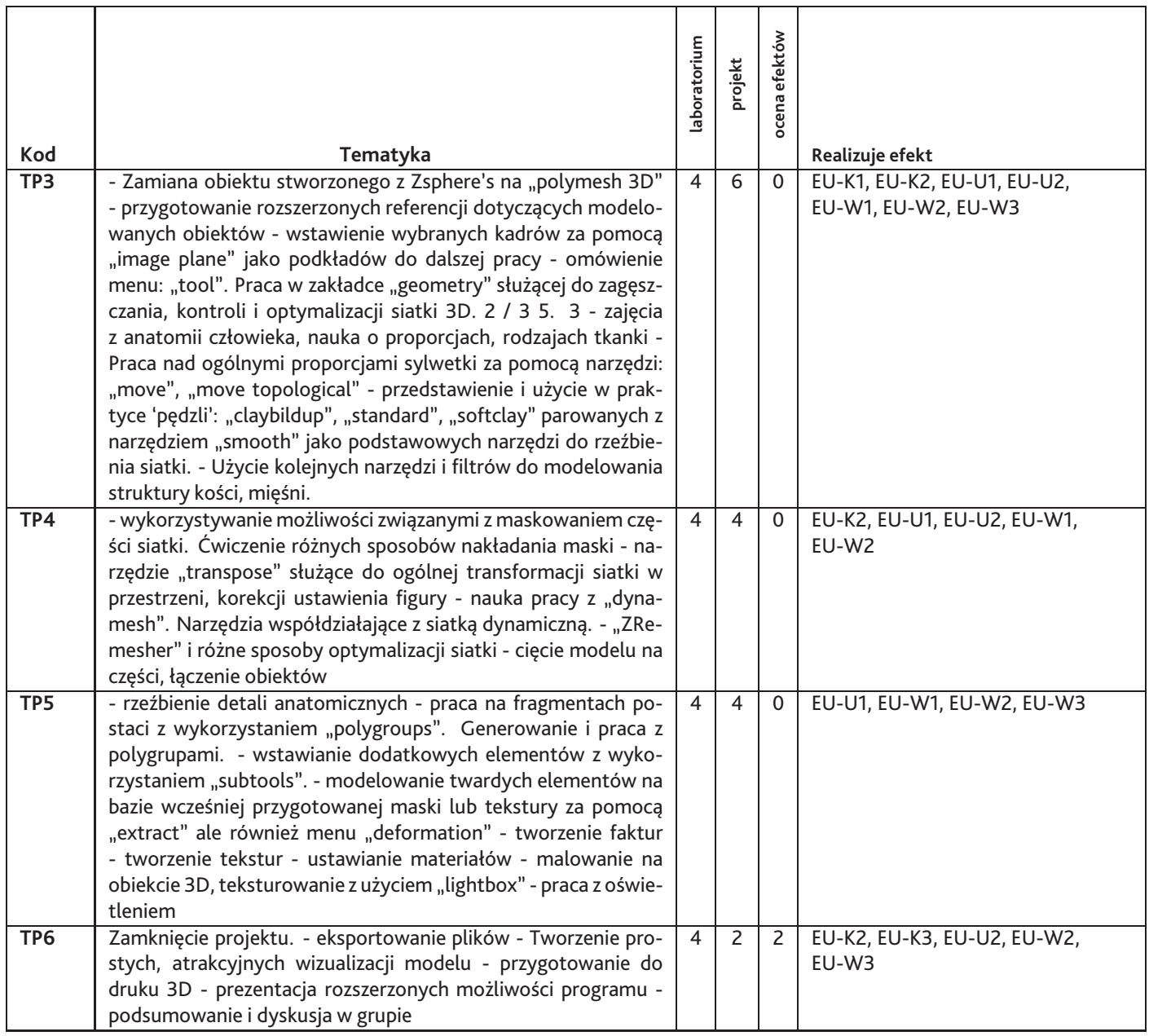

Razem godzin: **50**

# **7. Metody kształcenia**

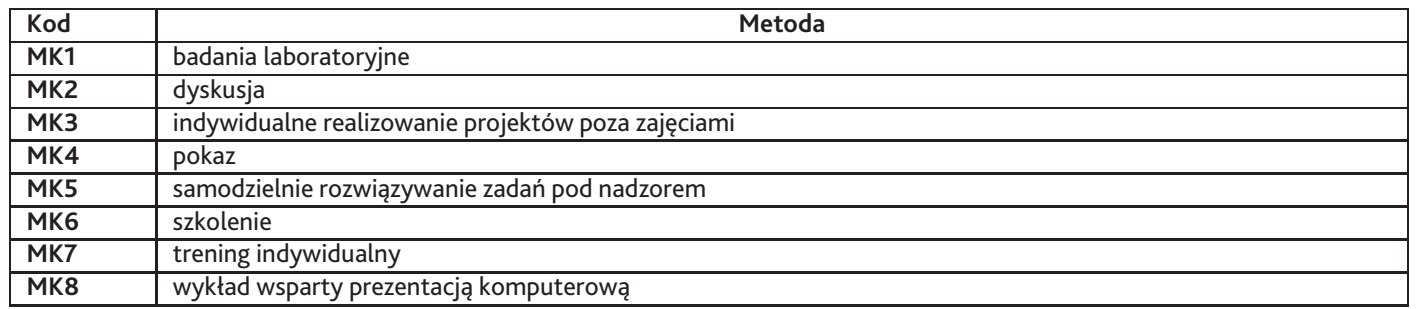

# **8. Nakład pracy studenta**

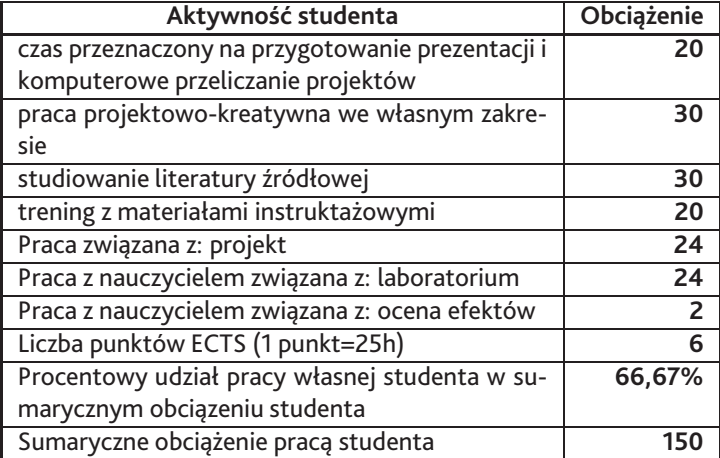

# **9. Status zaliczenia przedmiotu**

Egzaminacyjna prezentacja projektu wraz z etapami składowymi. Dyskusja

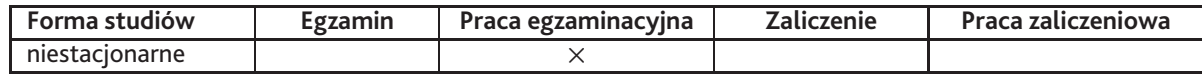

# **10. Metody weryfikacji efektów uczenia się**

**Składowe oceny końcowej**

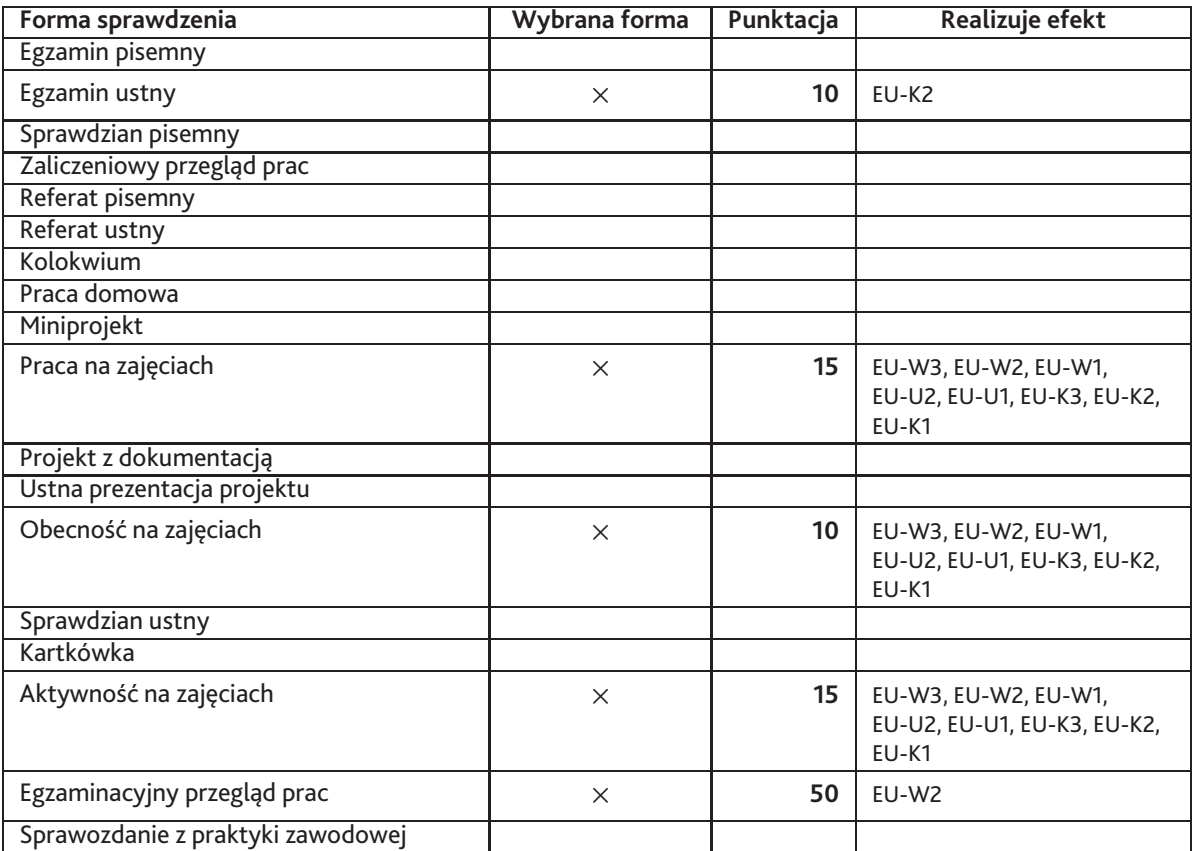

#### **Zasady wyliczania oceny z przedmiotu**

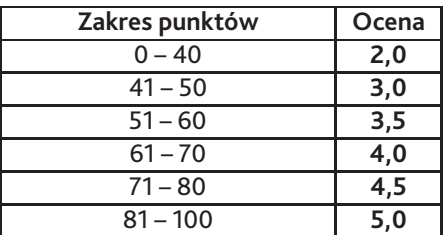

# **11. Macierz realizacji przedmiotu**

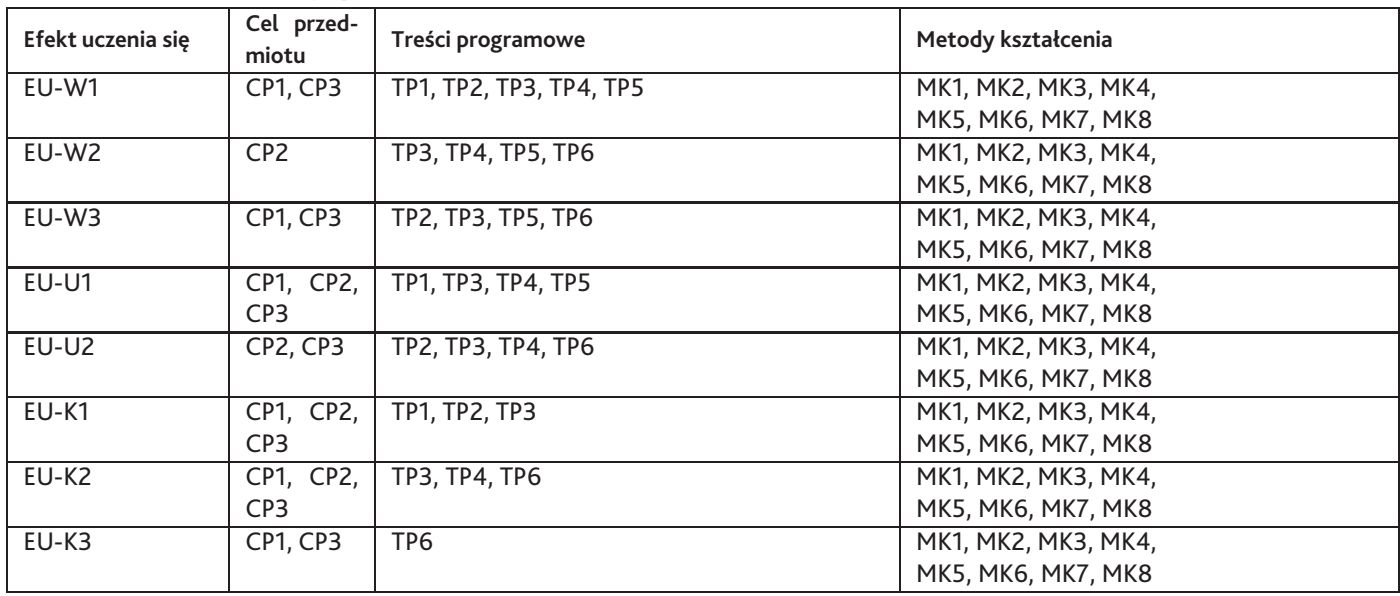

## **12. Odniesienie efektów uczenia się**

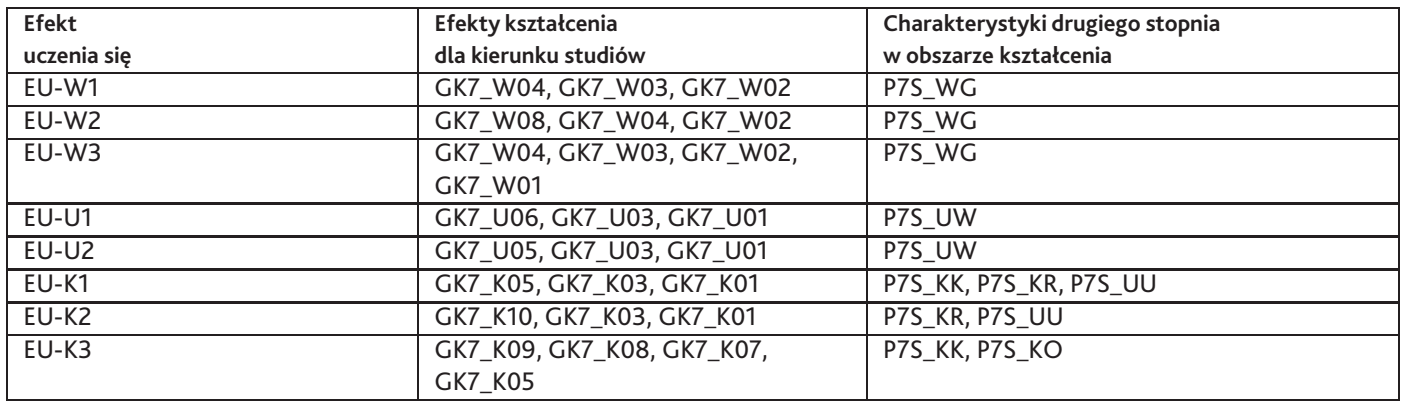

### **13. Literatura**

#### **Literatura podstawowa**

- 1. CLEE LYNETTE, digital art masters
- 2. jeno barcsay, anatomia dla artysty, Ossolińskich, 1988
- 3. scott spencer, ZBrush Digital Sculpting Human Anatomy

#### **Literatura uzupełniająca**

1. Eric Keller, Introducing ZBrush, John Wiley & Sons, 2012

### **Strony WWW**

1. http://www.zbrush.com/

### **14. Informacje o nauczycielach akademickich**

### **Osoby odpowiedzialne za przedmiot**

1. dr Krzysztof Franaszek

#### **Osoby prowądzace przedmiot**

1. dr Krzysztof Franaszek